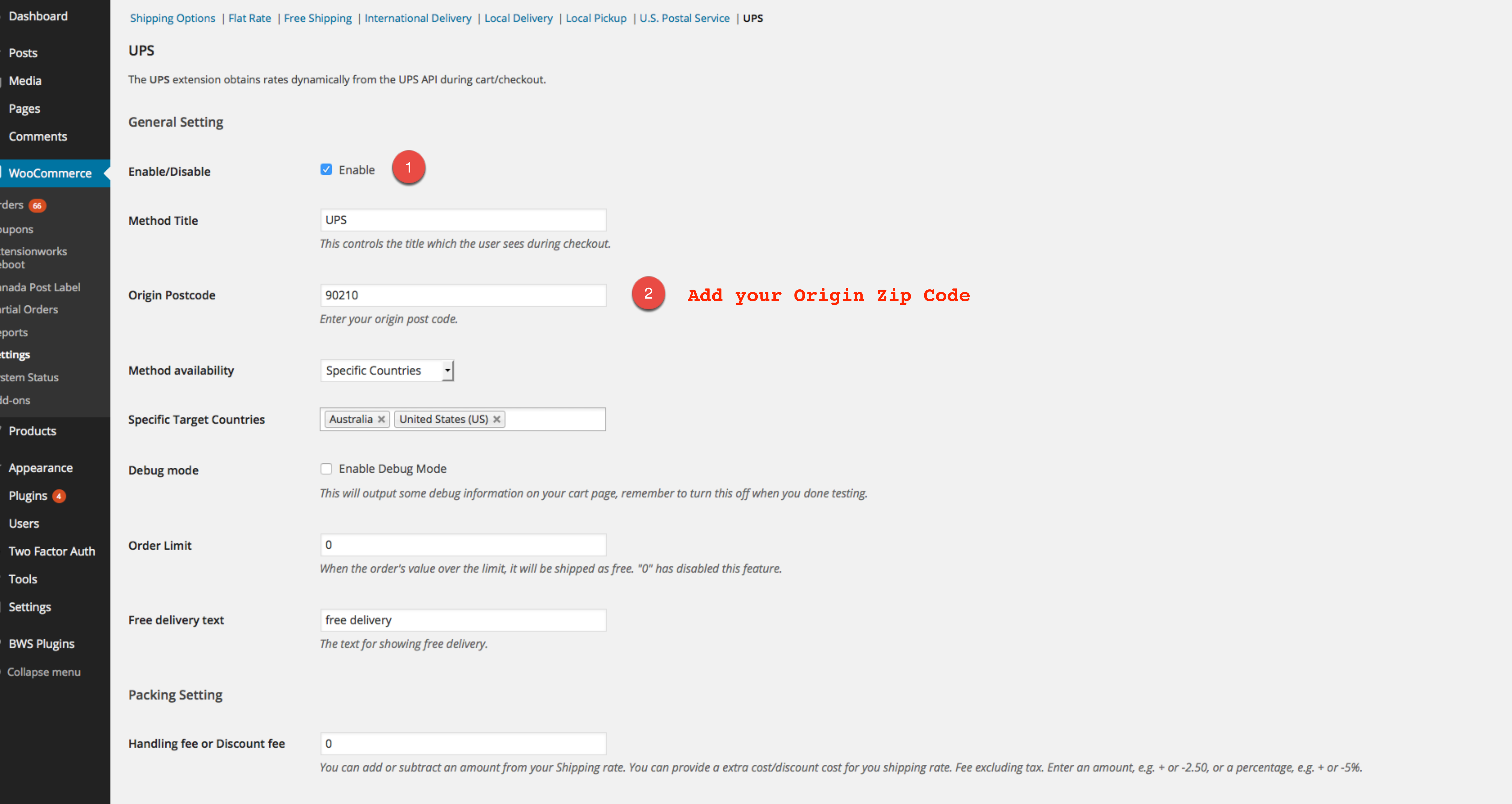

Apply handling fee to the value of cart.

Instead of applying handling fee to shipping rate, apply it to the value of cart.

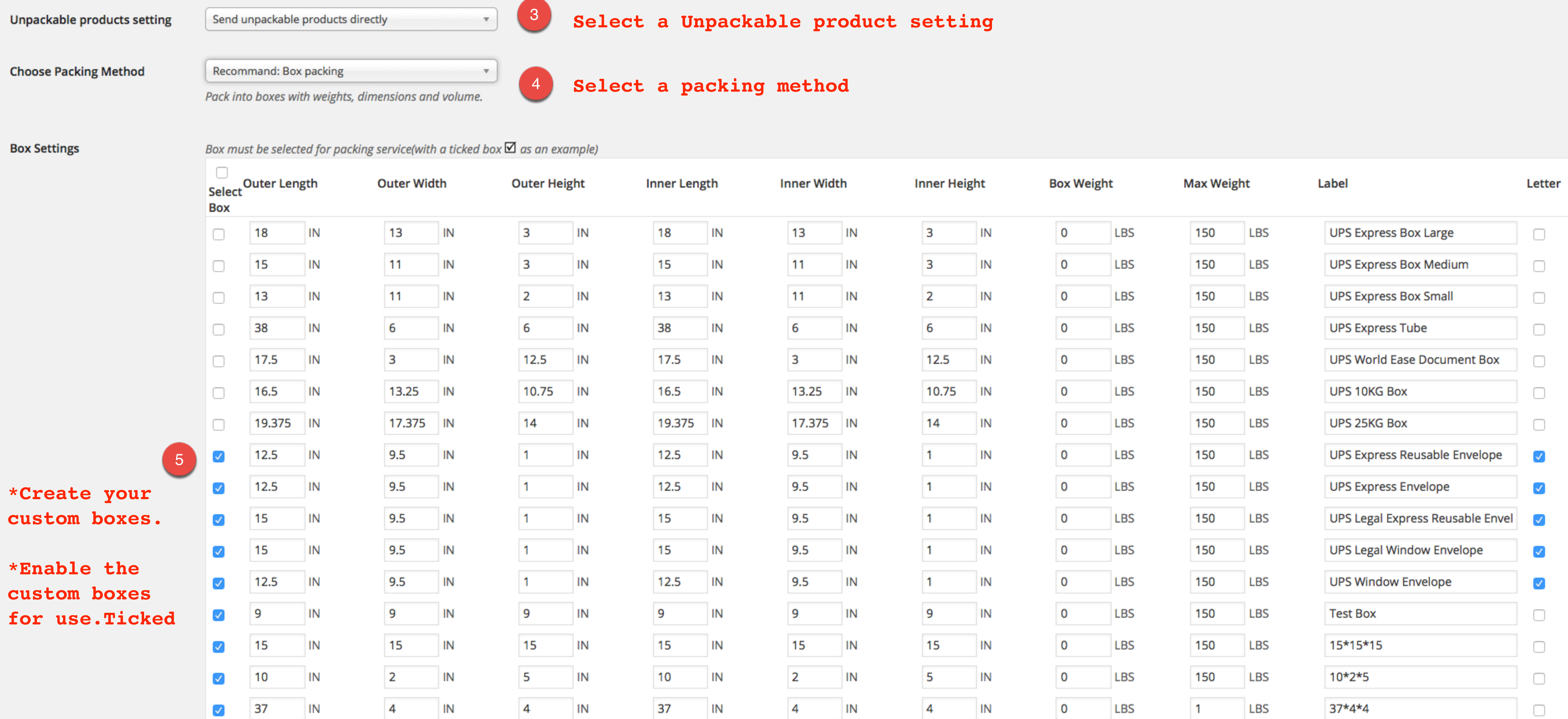

Add Box Remove selected box(es)

Items will be packed into these boxes based on item dimensions and volume. Outer dimensions will be passed to service api, whereas inner dimensions will be used for packing. Items not fitting into boxes will be packed

individually.

## **Shipping Method**

■ Enable customize shipping methods ● 6

## Enable the customise shipping methods

Enable this to change service name and adjust service fee.

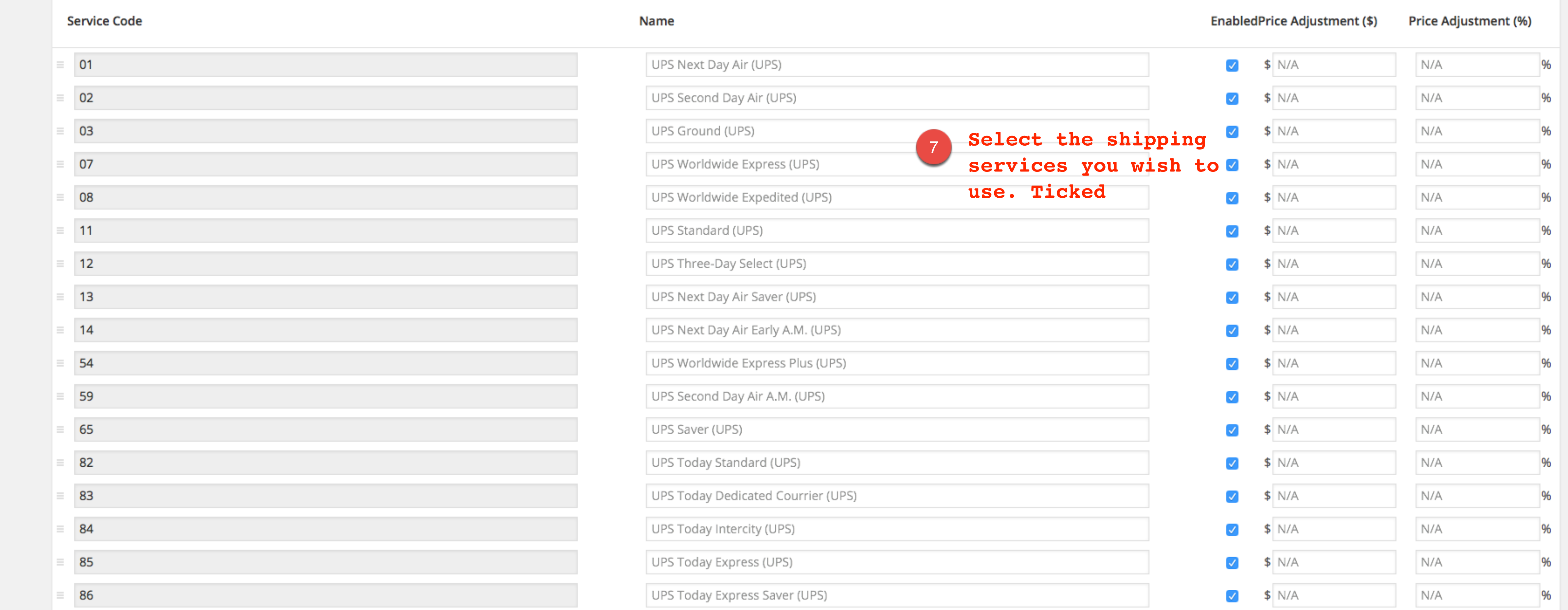

## **Rate Option**

Select shipping rate to<br>display  $\vert$  All Select shipping order to None

**Services** 

C

- B

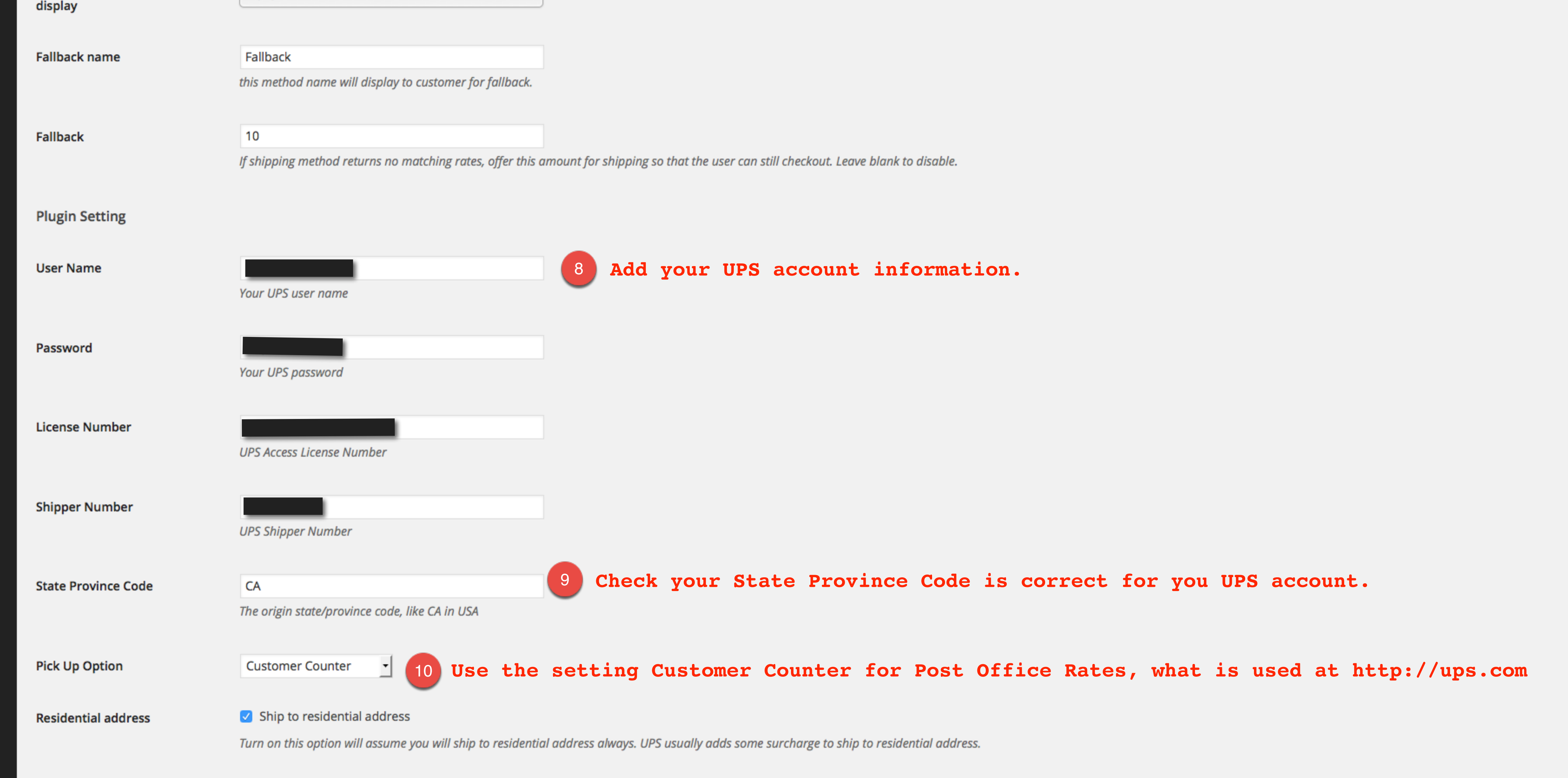

Save changes

 $\blacktriangledown$ 

 $\blacktriangledown$